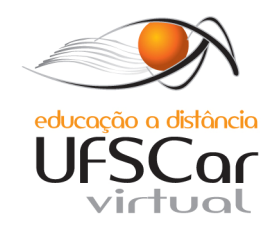

#### ORIENTAÇÃO A OBJETOS SISTEMAS DE INFORMAÇÃO

#### DR. EDNALDO B. PIZZOLATO

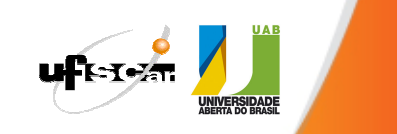

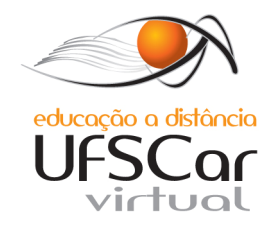

# GERENCIAMENTO DINÂMICODE MEMÓRIA(C++)

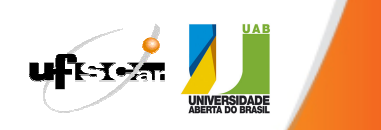

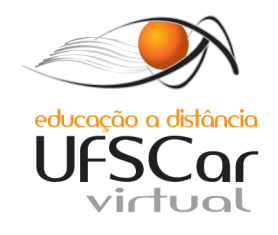

Tanto em Java como em C++ é possível dimensionar o espaço utilizado em memória através da alocação (em tempo de execu necessário.ção) do recurso

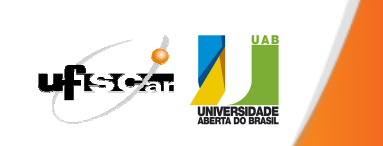

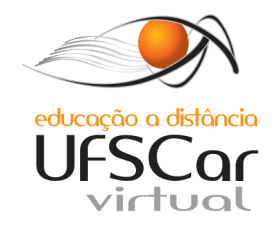

Em C++ o programador éresponsável por devolver o recurso solicitado.Em Java, isso fica transparente para o programador.

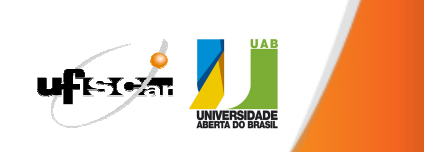

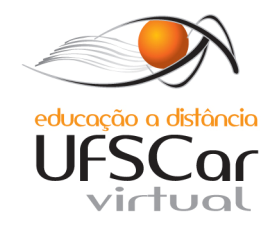

## Em C++ você deverá fazer uso dos operadores new e delete.

# Com Java, você poderá utilizar new.

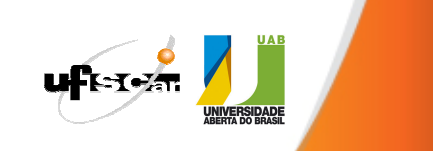

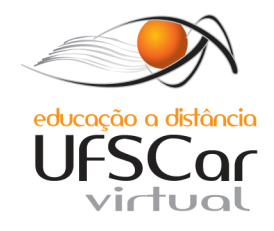

### o operador **new (C++)**

### $\triangle$ **Exemplo:**

Hora \*HoraPtr;

 $HoraPtr = new Hora;$ 

#### **new**

- Cria objeto do tamanho apropriado
	- Erro se não houver espaço em memória
- Chama construtor padrão (default)
- Retorna ponteiro do tipo especificado

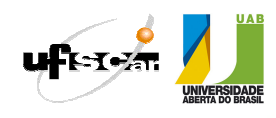

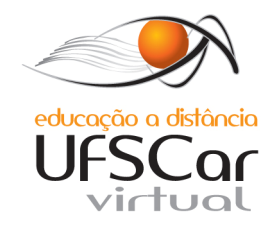

### o operador **new (C++)❖Inicialização double \*ptr = new double( 3.14159 ); Hora \*HoraPtr = new Hora( 12, 0, 0 ); \*Alocando arrays**  $int$  **\*meuArray** = new  $int$ [ 10 ];

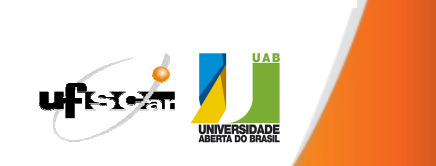

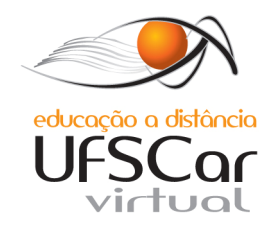

### o operador **delete (C++)**

- Destrói dinamicamente objetos alocados (libera espaço)
- $\triangle$ **Exemplo:** 
	- **delete HoraPtr;**
- Operador **delete**
	- Chama destrutor para o objeto
	- Libera memória associada ao objeto
		- Pode ser reutilizado
- ❖ Delete para arrays
	- **delete [] meuArray;**

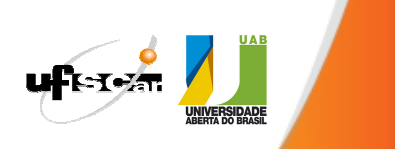

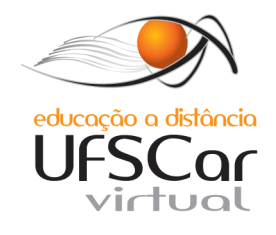

### ESTUDO DE CASOCLASSE VETOR

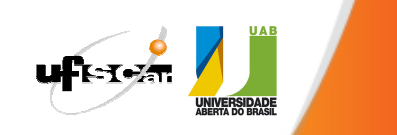

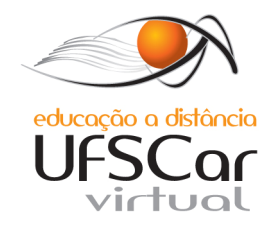

class VETOR { public:VETOR( int = 10~VETOR(); // destrutorint getTam() const; // tamanhoprivate: int tam; // tamanhoint \*ptr; // ponteiro para o primeiro elemento do<br>ray array};

); // constructor padrão

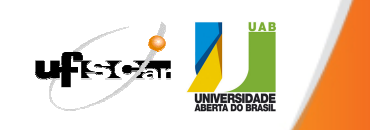

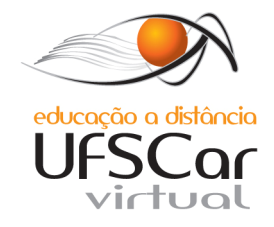

```
VETOR::VETOR( int T ){<br>}
    // valida o VETOR
     tam = ( T > 0 ? T : 10 ); 
     ptr = new int[ tam ]; // aloca o vetor
    for ( int i = 
0; i < tam; i++ )ptr[ i ] = 0; // inicializa o vetor
}<br>}
                                       Construtor padrão
```
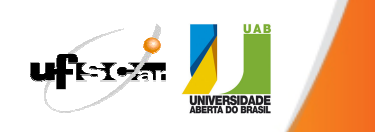

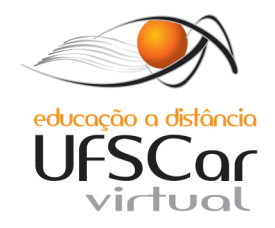

VETOR::~VETOR( ){<br>} delete [] ptr; }<br>}

Destrutor devolve a memória

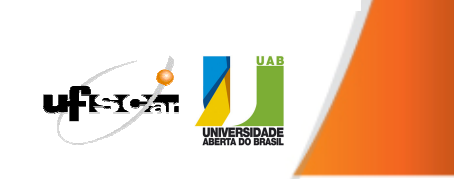

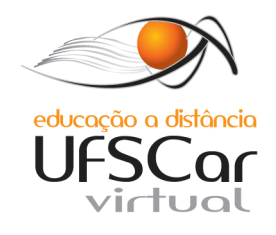

### Conclusões:

Usar new e delete é semelhante <sup>a</sup> utilizar malloc, calloc e free, cfree.

O mais importante <sup>é</sup> saber como <sup>o</sup> processo de alocação acontece <sup>e</sup> nunca esquecer de devolver o que foi emprestado! Em C, utilize free. EmC++, delete. Em Java você pode<br>escunsor esquecer…

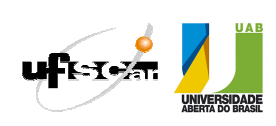

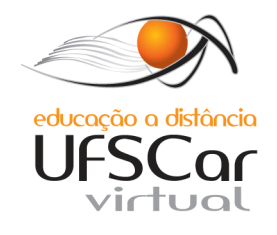

#### FIM

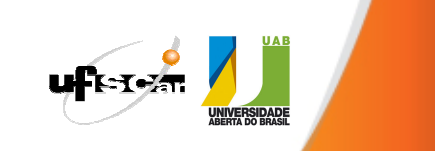